## **FSET REGISTRATION**

Please complete the registration form below so that an account can be setup for you on our server. Once the account has been created, you will receive two automated emails from the following address: EFTServer@dor.ms.gov. The first email will contain the host name and username you will use to connect. The second email will contain your password. Please add the email address, EFTServer@dor.ms.gov, to your email list to prevent it from going to your junk mail.

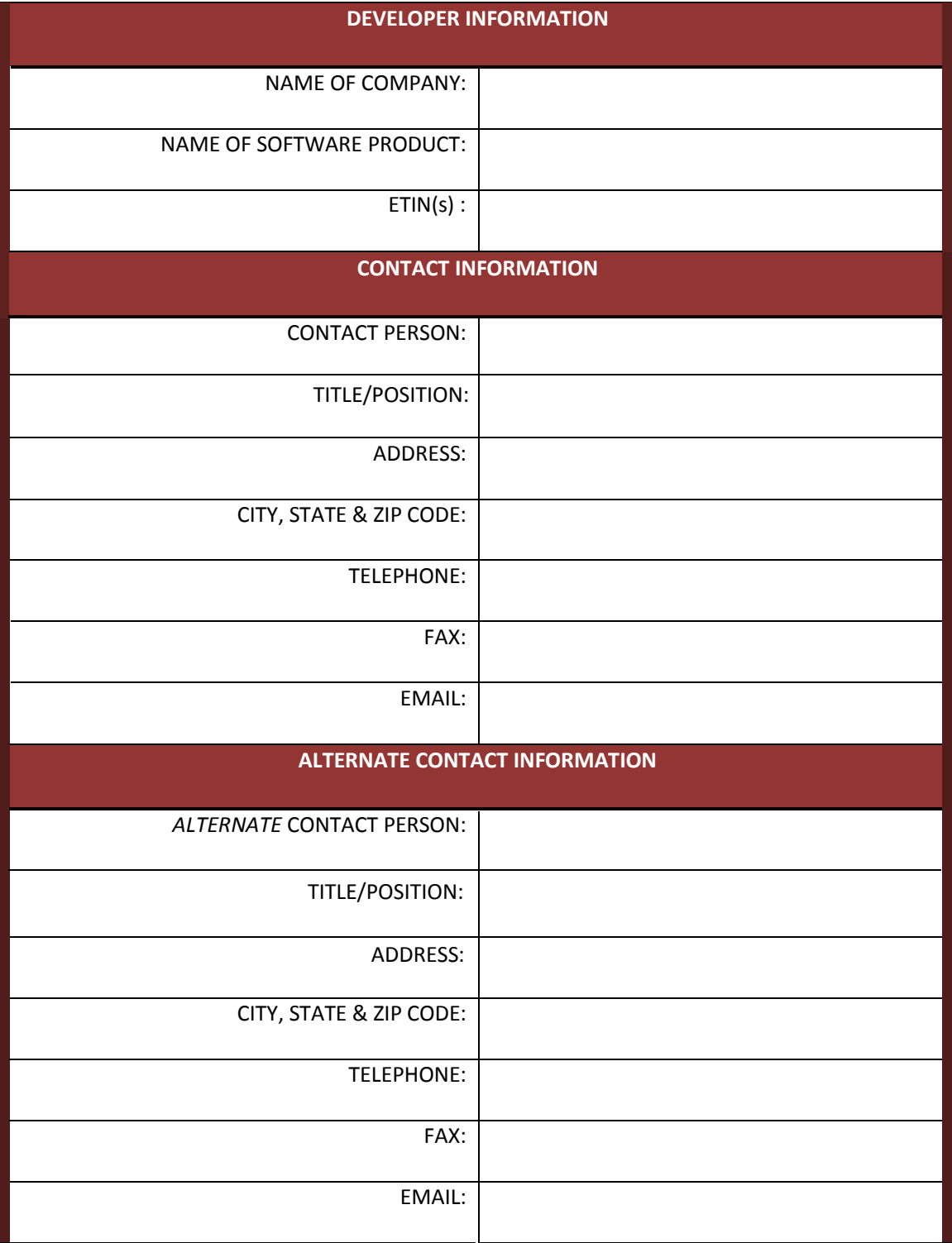